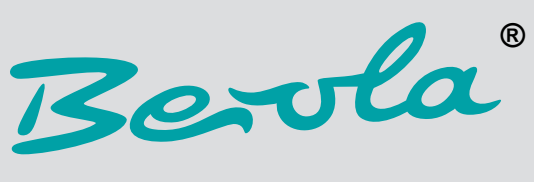

**MODERN MEDIA SOLUTIONS**

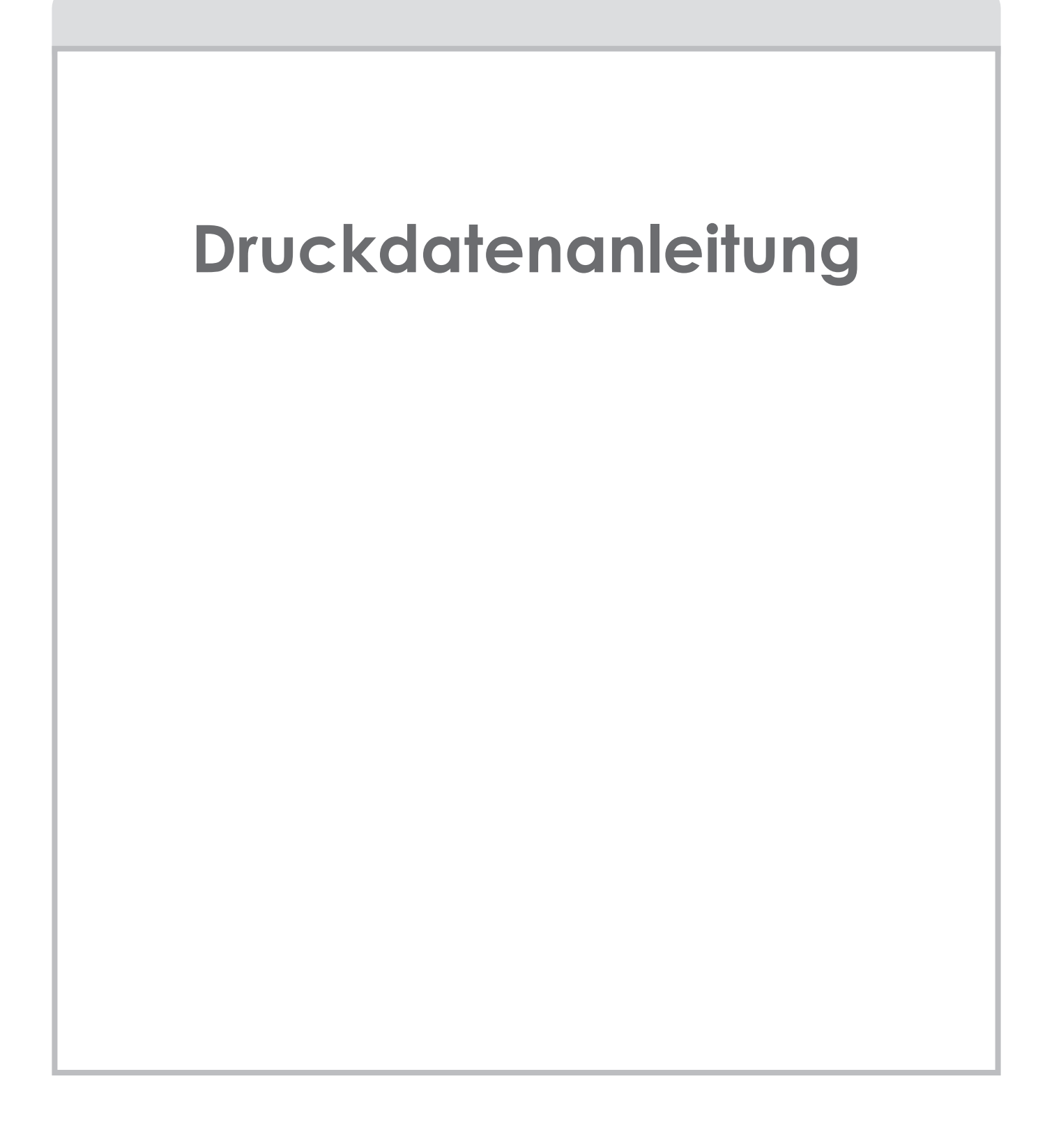

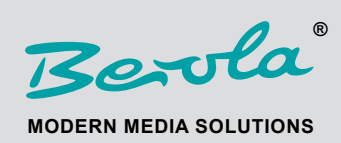

www.berola.de info@berola.de

## **Inhalt**

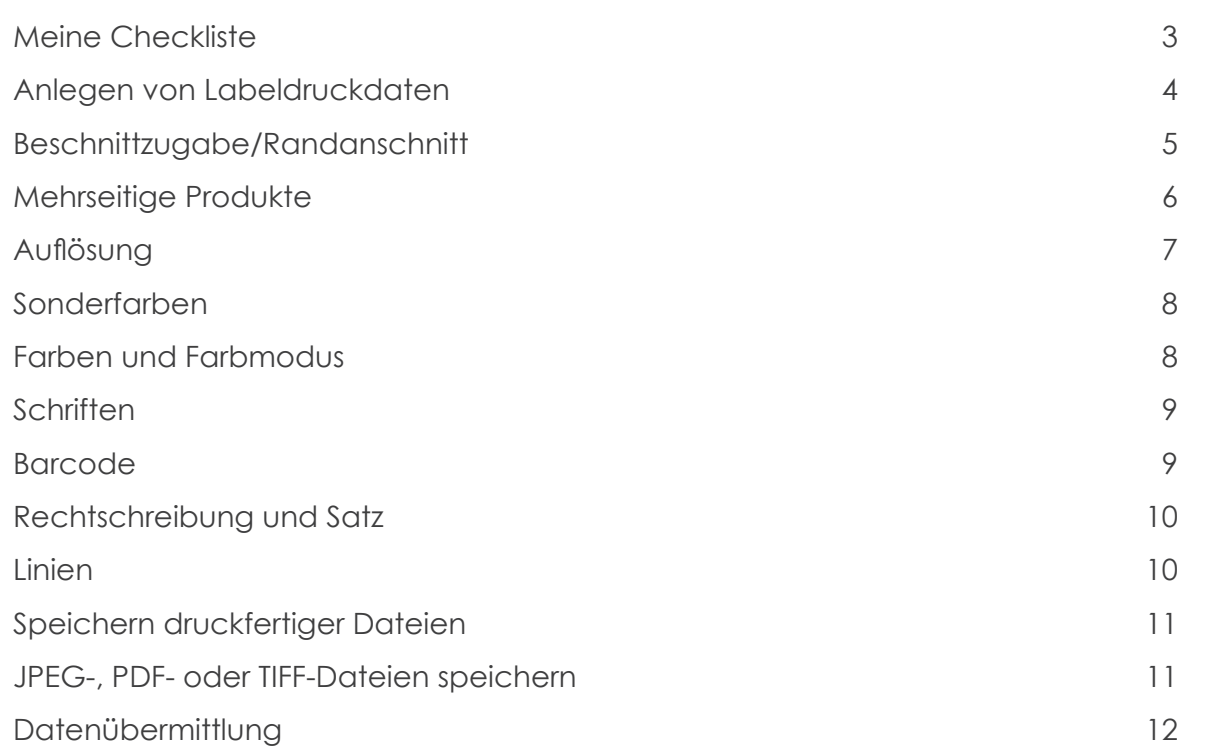

www.berola.de info@berola.de

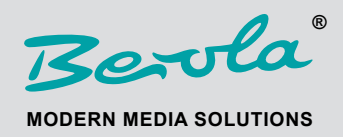

### **Meine Checkliste**

- 3 Ist das Dokument in CMYK angelegt, sind gewünschte Sonderfarben angelegt? ✓
- 4 Ist die Datei in Graustufen angelegt, wenn ein Druck in Graustufen bestellt wurde? ✓
- 5 Wurde umlaufend 3 mm Beschnitt, zuzüglich dem offenen Endformat angelegt? ✓
- 6 Sind die Inhalte, die nicht angeschnitten werden dürfen, weit genug vom Rand ✓ 7 entfernt platziert (mind. 3 mm)?
- 7 Stimmt die Seitenzahl des Dokuments mit der Seitenzahl der Bestellung überein? 8 löscht?) (Sind alle Seiten eindeutig gekennzeichnet? Sind alle überflüssigen Seiten ge-✓
- Richtiges Dateiformat? PDF, TIFF, JPEG, EPS ✓
- 10 Sind die Schriften in Pfade/Kurven gewandelt oder eingebettet? ✓
- 10 Ist der Barcode in 100% K angelegt? ✓
- Sind die Bilder hoch genug aufgelöst (mind. 300 dpi)? ✓
- Sind alle Linien dick genug? Verstecken sich in der Datei eventuell zu dünne Linien, die durch das automatische Skalieren sichtbar werden? Linien sollten mindestens 0,25 mm (0,75 pt) stark sein. ✓
- Sind alle Hilfslinien ausgeblendet oder gelöscht? ✓
- Wurde Rechtschreibung, Satz und Lesbarkeit kontrolliert? (Achtung: Zahlendreher, ✓ Schriftgröße, Kontrast)?

Alle Punkte abgehakt?

Dann können Sie Ihre Daten jetzt an uns übermitteln.

Sollten Sie nicht sicher sein, ob Sie wirklich alles beim Anlegen Ihrer Druckdaten beachtet haben, gibt Ihnen unsere ausführliche Druckdatenanleitung auf den folgenden Seiten zahlreiche Tipps.

www.berola.de info@berola.de

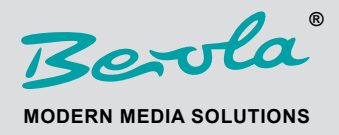

## **Anlegen von Labeldruckdaten**

Bei den Labeldruckdaten ist **kein** Beschnitt notwendig, da jede Scheibe in der Produktion einzeln und exakt positioniert wird.

Hinweis

Nutzen Sie zur Erstellung Ihrer Dokumente unsere Druckspezifikationen. Diese finden Sie auf unserer Homepage unter dem **Menüpunkt Downloads.**

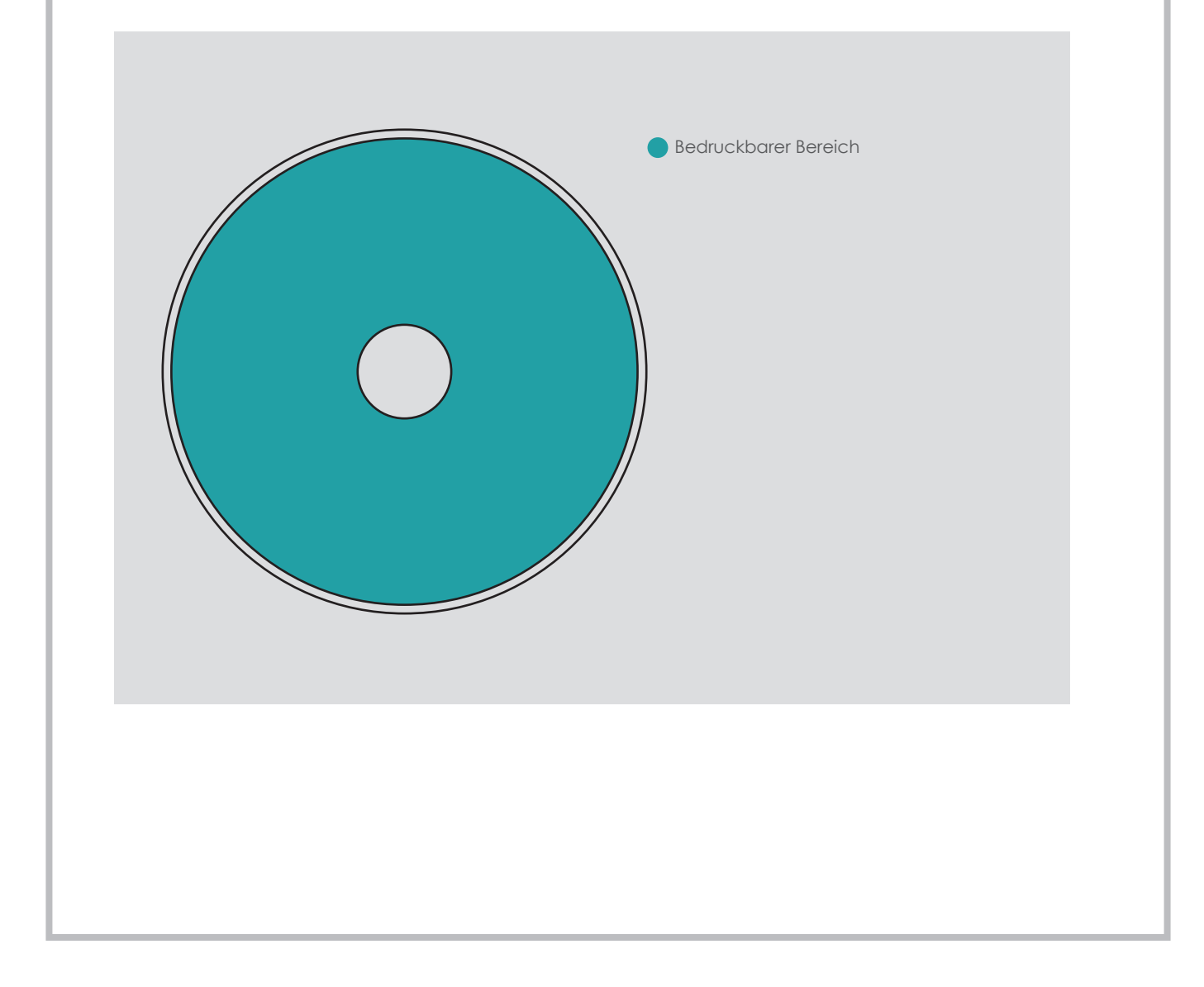

www.berola.de info@berola.de

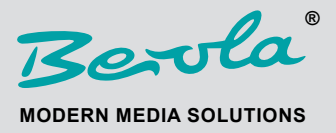

## **Beschnittzugabe/Randanschnitt (Drucksachen)**

#### **Offenes Endformat:**

Unter dem offenen Endformat verstehen wir das Format, das entsteht, wenn Sie Ihr Endprodukt komplett aufklappen.

#### **Geschlossenes Endformat:**

Unter dem geschlossenen Endformat verstehen wir das Format, das Sie messen und sehen können, wenn Sie Ihr Endprodukt in seiner fertigen Form in Händen halten.

Hinweis **·** 

Nutzen Sie zur Erstellung Ihrer Dokumente unsere Druckspezifikationen. Diese finden Sie auf unserer Homepage unter dem **Menüpunkt Downloads.**

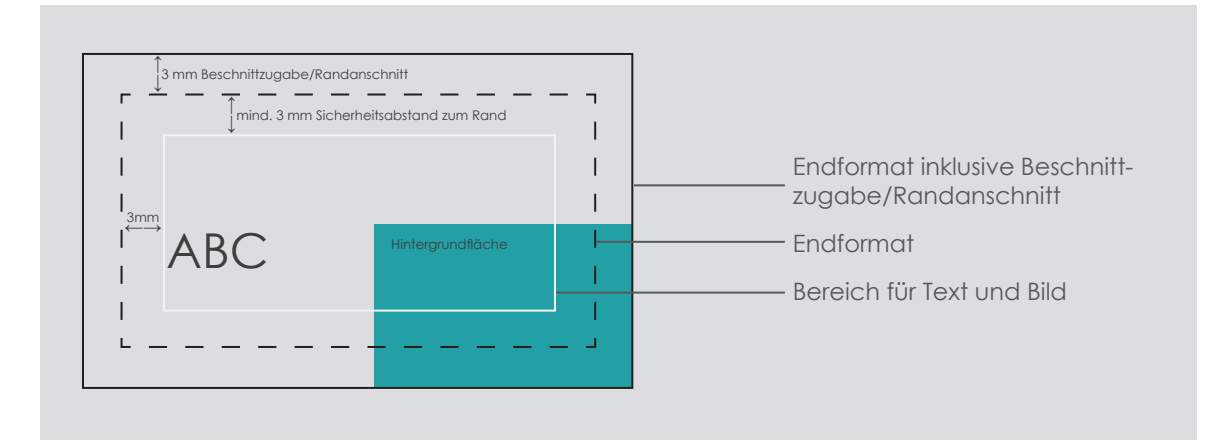

Um zu verhindern, dass wichtige Informationen abgeschnitten werden, legen Sie Dokumente immer im offenen Endformat zuzüglich **umlaufend 3 mm Beschnittzugabe/Randanschnitt** an.

**Texte und Bilder** sollten mindestens 3 mm vom Rand des Endformates entfernt plaziert werden.

**Hintergrundgrafiken und -bilder**, die bis zum Rand des Dokuments reichen sollen, ziehen Sie bis in den Anschnittbereich hinein, um Blitzer (weiße Ränder nach dem Beschneiden) zu vermeiden.

www.berola.de info@berola.de

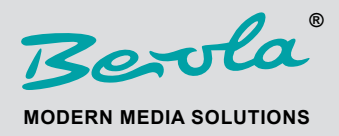

# **Mehrseitge Produkte**

Bei **Booklets** müssen nebeneinanderliegende Seiten als **eine** Seite angelegt werden, d.h. vormontiert.

Diese Seiten übermitteln Sie uns bitte in **einem** PDF-Dokument.

Vergessen Sie bitte nicht, überflüssige Seiten vor dem entgültigen Speichern aus der Datei zu entfernen. Gewünschte weiße Seiten müssen in der Datei verbleiben.

Achtung **=** Beim Erstellen von PDF-Dateien gilt es, einige Voreinstellungen zu berücksichtigen! Beachten Sie hierzu die Informationen zum **Speichern von Dateien** in dieser Anleitung.

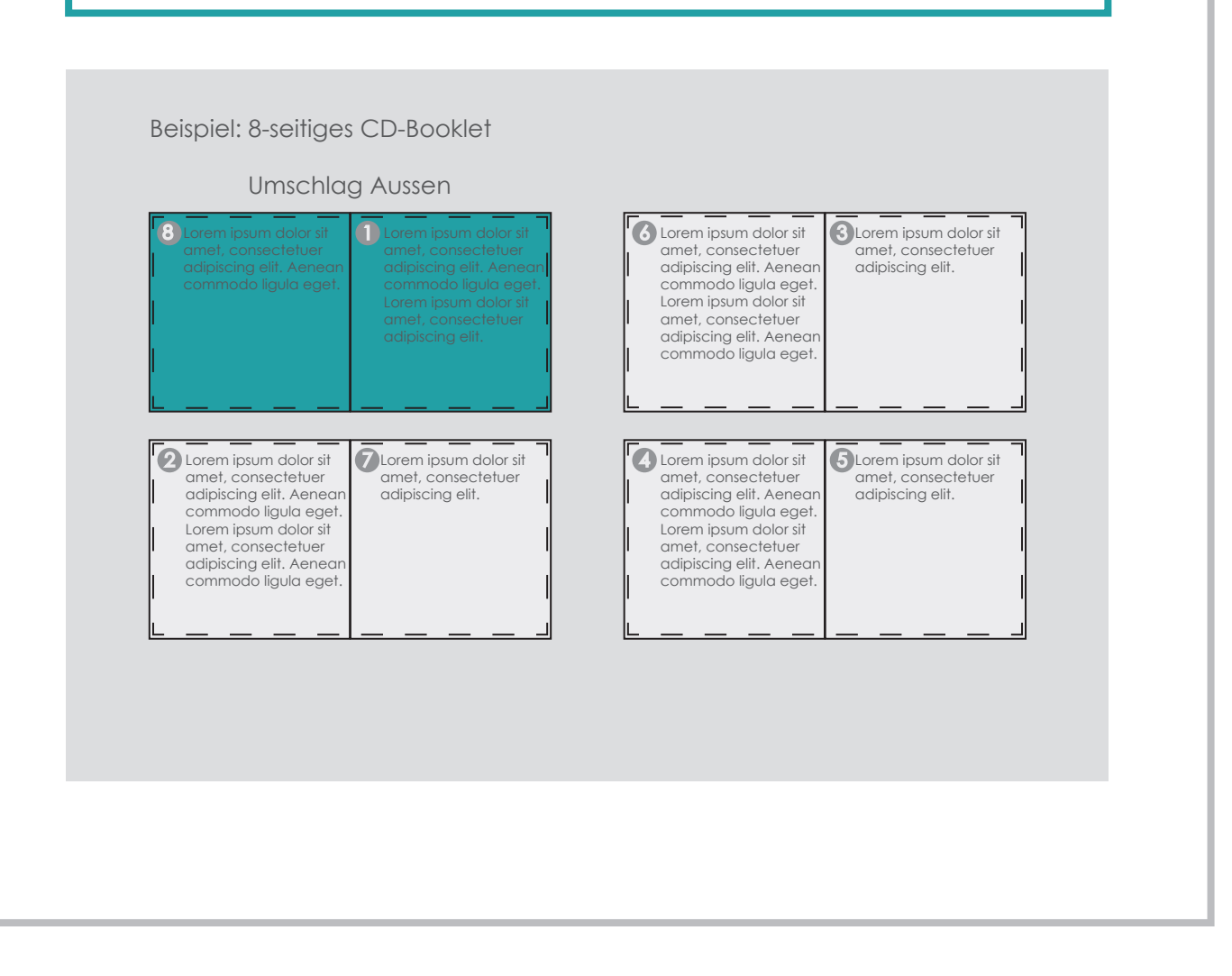

www.berola.de info@berola.de

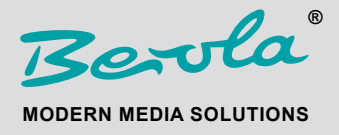

## **Auflösung**

Um ein optimales Druckergebnis zu gewährleisten, empfehlen wir eine Bildauflösung von mindestens 300 dpi bei Bildern (Originalgröße!).

Um den "Sägezahneffekt" zu vermeiden, sollten Strichbilder (z.B. Texte mit einer niedrigen Schriftgröße und Zeichnungen) mit einer Auflösung von 1200 dpi angelegt werden. Dieser "Sägezahneffekt" entsteht, da Strichbilder im Gegensatz zu Abbildungen mit fließenden Übergängen harte Farbkanten und hohe Kontraste aufweisen.

**Achtung** 

Beim Erstellen von PDF-Dateien gilt es, einige Voreinstellungen zu berücksichtigen! Beachten Sie hierzu die Informationen zum **Speichern von Dateien** in dieser Anleitung.

Je höher die Auflösung, umso größer die Datenmenge. Um die große Datenmenge zu reduzieren, empfehlen wir Ihnen, Ihre Bilder auf den Anschnitt zu beschneiden, den Sie verwenden möchten.

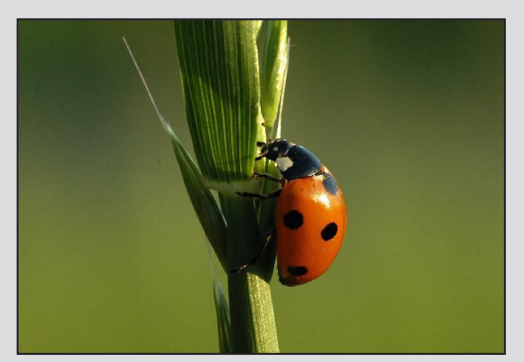

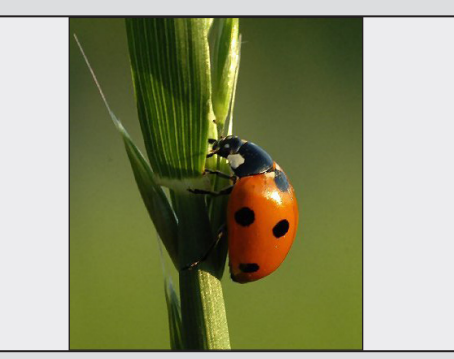

gesamtes Bild zu verwendender Teil

www.berola.de info@berola.de

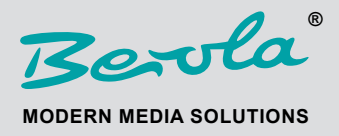

### **Sonderfarben**

Sonderfarben sind vordefinierte Volltonfarben sowie definierte Basisfarbtöne, also feste Farbnuancen, deren Vorteil darin besteht, dass sie separat gemischt und dadurch im Druck als Einzelfarbe aufgetragen werden. Das bedeutet, sie werden stets im exakt gleichen Verhältnis gemischt und bieten daher eine hohe Sicherheit für immer gleichbleibende Farbigkeit und somit bestmögliche, farbgetreue Reproduzierbarkeit.

Es gibt verschiedene Anbieter von sogenannten Sonderfarben:

• Pantone

• HKS

**Achtung** 

Sonderfarben lassen sich grundsätzliche auch in CMYK-Farben wandeln, hierbei kann es jedoch zu Farbabweichungen kommen. Der Druck von Sonderfarben ist nur im Sieboder Offsetdruck möglich!

## **Farben und Farbmodus**

Legen Sie Ihre Druckdaten in Graustufen, CMYK oder Sonderfarbe (Pantone oder HKS) an, nicht im RGB-Modus!

Legen Sie Pantone-Sonderfarben oder HKS-Sonderfarben als solche an und achten Sie bitte auf korrekte Angabe der Farbnamen, um Farbverfälschungen zu vermeiden.

Bitte legen Sie keine vorseparierten Dateien an! Das heißt, die Daten sollen nicht in vier verschiedene Ebenen aufgespaltet werden (jeweils eine für die Farben Cyan, Magenta, Yellow = Gelb, Key = Schwarz).

**Hinweis** 

Druckmaschinen drucken vierfarbig in CMYK. RGB ist in erster Linie für die Darstellung von Farben am Bildschirm geeignet.

www.berola.de info@berola.de

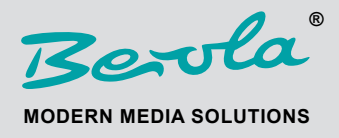

### **Schriften**

Ein Seitenrandabstand von 3 mm stellt sicher, dass Schriften, Logos und andere Elemente nicht angeschnitten werden können. (siehe Seite 5)

Um eine gute Lesbarkeit sicher zu stellen, sollte die Schriftgröße mindestens 6 pt betragen. Die allgemeine Lesegröße für Texte beträgt 12 pt.

Bei schwarzen Texten sollten Sie keine Mischfarben (CMYK) verwenden, sondern Schwarz mit 100% im K-Kanal anlegen.

Hinweis -

Programmtypische Schriften, die nicht auf jedem Rechner installiert sind, werden nicht angezeigt bzw. werden in eine Standardschrift gewandelt. Um dies zu vermeiden müssen Schriften eingebettet werden.

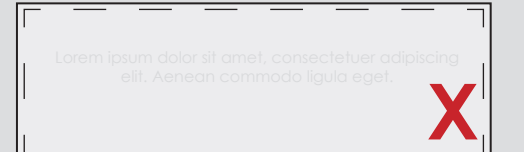

Schriften die sehr hell sind und sich nicht wesentlich vom Hintergrund abheben, sind schwer lesbar.

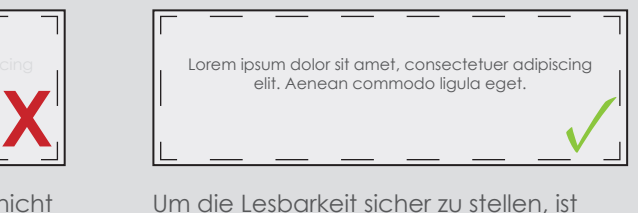

die Schriftgröße stets an die Größe des Endprodukts anzupassen.

### **Barcode**

Um Farbverschiebungen im Druck zu vermeiden, und somit die Lesbarkeit zu gewährleisten, muss der Barcode mit 100 % K auf einem weißen Hintergrund angelegt sein.

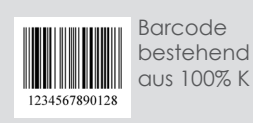

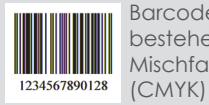

Barcode bestehed aus Mischfarben

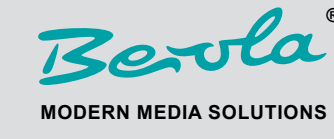

www.berola.de info@berola.de

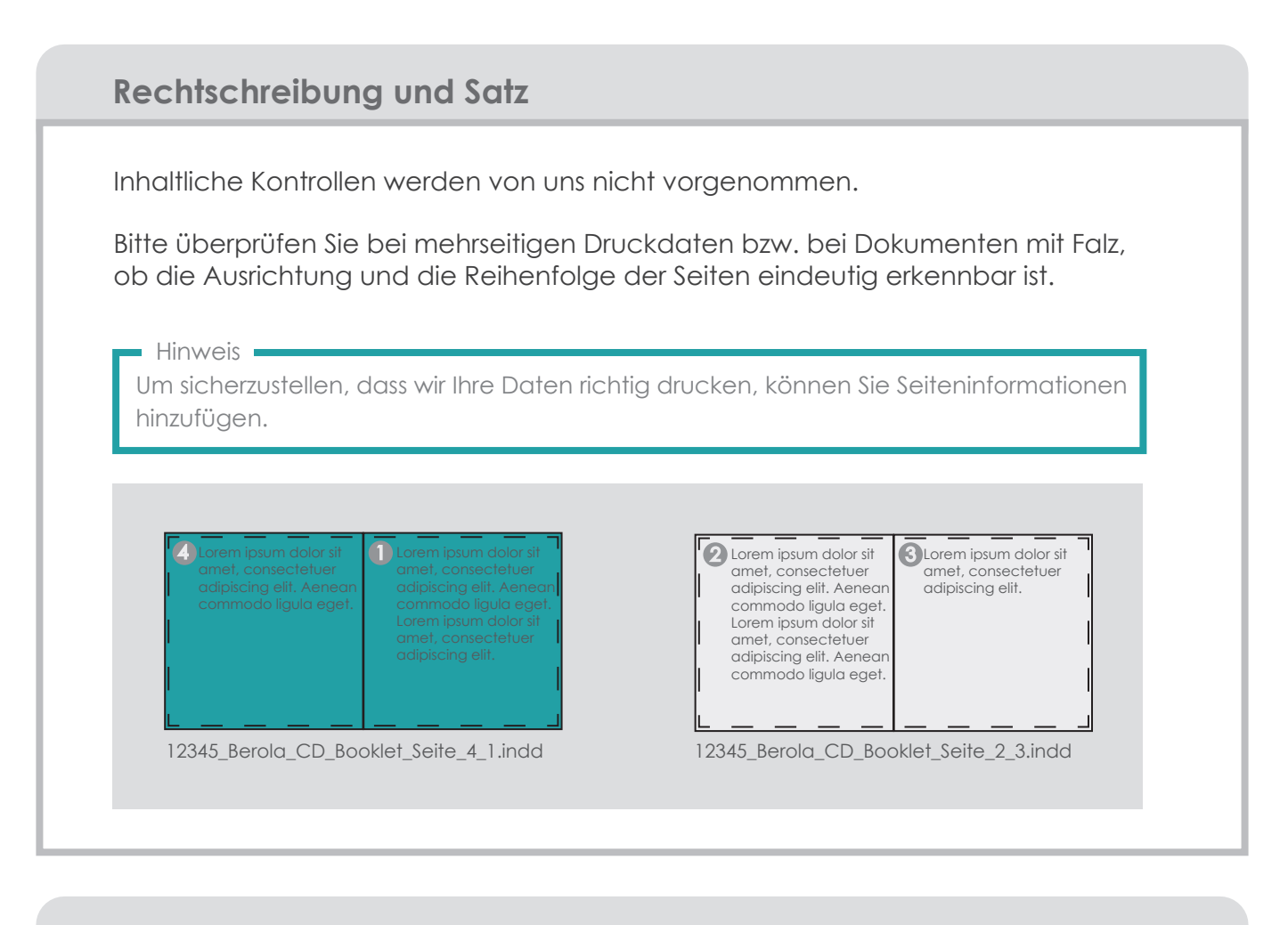

#### **Linien**

Verwenden Sie keine Haarlinien! Um ordnungsgemäß zu drucken sind diese zu dünn. Linien sollten mindestens 0,25 mm (0,75 pt) stark sein.

Bitte verwenden Sie keine Rahmen, die als Umrandung für das gesamte Dokument (Endformat) dienen sollen, da diese durch die branchenübliche Anschnitttoleranz angeschnitten werden können.

0,75 pt

Haarlinie 0,25 pt

Berola **® MODERN MEDIA SOLUTIONS**

www.berola.de info@berola.de

## **Speichern druckfertiger Dateien**

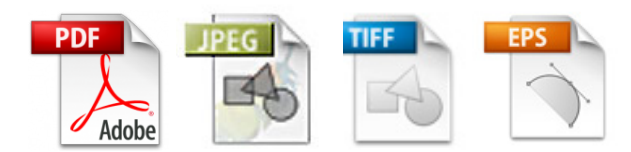

Bitte verwenden Sie zum Speichern Ihrer Druckdaten nur geschlossene, nicht mehr bearbeitbare Formate wie: PDF, JPEG, TIFF, EPS

Dateien im PDF-Format sind der sicherste Weg, da dieses Format speziell für den Austausch zwischen professionellen Vorstufenbetrieben entwickelt wurde. Der kostenlose Acrobat Reader reicht leider nicht für die Erstellung druckfertiger PDF-Dateien aus. Hierfür gibt es die kostenpflichtige Acrobat-Vollversion. Sie können jedoch auch die Möglichkeiten Ihrer Layoutprogramme nutzen. Dabei sind jedoch einige Einstellungen zu beachten:

• Verwendung von PDF/X-Standard (PDF/X3-Standard oder PDF/X1a-Standard)

• zusätzliche Einstellung → Kompatibilität 1.3

Achtung **-**WORD, EXCEL oder Powerpoint können keine druckfertigen Daten erzeugen!

# **JPEG-, PDF- oder TIFF-Dateien speichern**

Das Speichern des Dokuments ist unter dem Menüpunkt Datei über "Speichern unter", "Exportieren" oder "Drucken" möglich. Je nach Programm öffnen sich weitere Fenster in denen Einstellungen wie Farbmodus, Qualität und Auflösung eingestellt werden können (Farbmodus: CMYK, Auflösung: 300 dpi, Qualität: maximal).

Eine Zusammenfassung Ihrer Daten als ZIP-Archiv ist ohne Weiteres möglich.

Benennen Sie Ihre Druckdaten bitte eindeutig, dass wir diese auf jeden Fall zuordnen können (Auftragsnummer, Kundennummer, Titel, Seitenreihenfolge etc.)

 $A$ chtung  $=$ 

Zu fehlerhaften Farbdarstellungen kann es kommen, wenn PDFs in CorelDRAW erzeugt wurden. Erzeugen Sie deshalb nur JPEG-Dateien aus CorelDRAW.

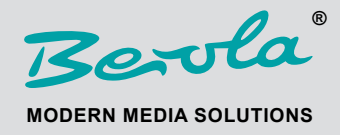

www.berola.de info@berola.de

## **Datenübermittlung**

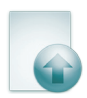

Per Datei-Upload: Dieser erfolgt mittels FTP-Server. Zugangsdaten erhalten Sie von uns.

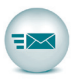

Per E-Mail: Per Anhang an info@berola.de Bitte vermerken Sie hier in der Betreffzeile Ihre Kunden- oder Auftragsnummer.

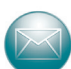

Per Post an: BEROLA-Film GmbH Schlachthofstr. 11 91301 Forchheim

Senden Sie uns einen Datenträger CD/DVD/USB-Stick zu, der eindeutig Ihrem Auftrag zugeordnet werden kann.